Avec le nouveau **logiciel MIROnet,** ne choisissez plus vos lunettes **dans le flou !**

Conseillé par un opticien, vous **sélectionnez plusieurs montures.**

Avec MIROnet, l'opticien **photographie votre visage** avec les différentes montures.

Vous remettez vos lunettes et **faites votre choix** de la monture en visualisant les photos **direct ement sur l'écran.**

Vous pouvez ainsi choisir **en toute sérénité** la monture qui vous convient le mieux.

Si vous êtes indécis, vous pourrez **visualiser à nouveau les photos** sur internet chez vous et **les présenter**

à votre entourage.

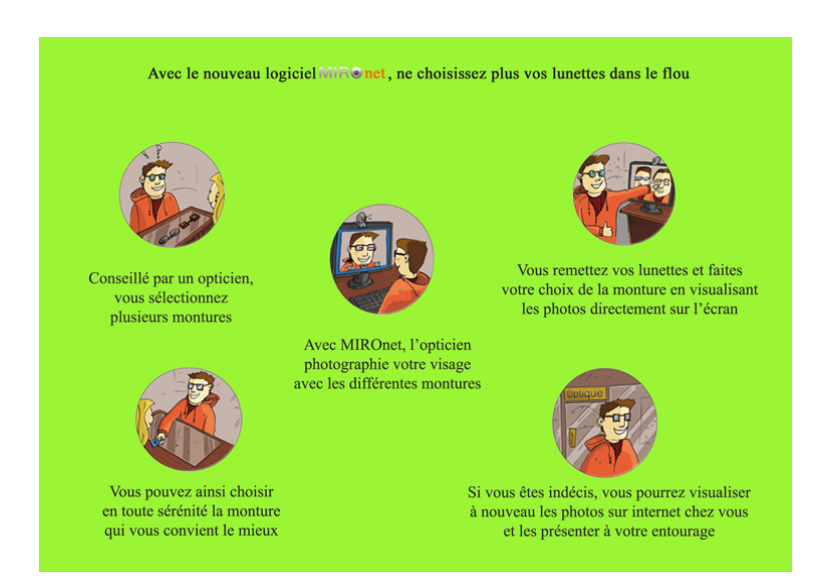